# Détermination des seuils pour classer le type d'activité physique

**Introduction à l'IA, Aude Sportisse / Meggy Hayotte**

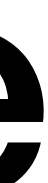

### **Comment déterminer le type d'activité physique ?**

• But: **déterminer des** *seuils* **sur des données d'accéléromètre (ou de capteurs VO2 etc) pour** 

- **conclure sur le type de l'activité physique, par exemple en trois catégories: faible, modérée, intense.**
- **2 méthodes mentionnées ici:**
	- utilisé dans le logiciel du TP.

Source: Eslinger, D. W., Rowlands, A. V., Hurst, T. L., Catt, M., Murray, P., & Eston, R. G. (2011). Validation of the GENEA Accelerometer.

#### • Méthode utilisant des **outils statistiques** (dont graphique: courbe ROC): c'est ce qui est

Source: Ahmadi, M. N., & Trost, S. G. (2022). Device-based measurement of physical activity in pre-schoolers: Comparison of machine learning and cut point methods. *Plos one*, *17*(4)

#### • Méthode utilisant des **algorithmes d'apprentissage statistique** (dont forêts aléatoires)

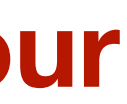

## **Contexte**

#### **GENEA: accéléromètre**

• Avec l'accéléromètre, les données collectées sont du type:

(Temps, Accélération sur l'axe x, Accélération sur l'axe y, Accélération sur l'axe z)

*Le temps est mesuré en secondes ( = s), l'accélération en unité gravitationnelle (g := m/s<sup>−2</sup>).* 

#### **Déroulement de l'étude:**

- 60 participants à l'étude
- 
- Chaque participant a 3 accéléromètres GENEA: un sur chacun des poignets et un sur la taille. • Chaque participant réalise une activité physique faible, moyenne et intense.
- Les données sont donc:

(Temps, Accélération sur l'axe x, Accélération sur l'axe y, Accélération sur l'axe z, Type d'activité)

- 
- 

## **Analyse des données (1): synthétiser l'information**

• Données de l'accéléromètre recueillies sur des intervalles d'une minute et résumées

- en  $SVM_{gs}$  comme suit:
- Calcul de l'**amplitude** du vecteur de signal d'accélération

On peut voir ce calcul comme une synthèse de l'information donnée par les accélérations des trois *axes (x,y,z). Au lieu d'avoir trois nombres, on n'en a plus qu'un seul.* 

*On retranche g pour soustraire le terme d'accélération à l'arrêt dû à la gravité.* 

• On a synthétiser les données comme:

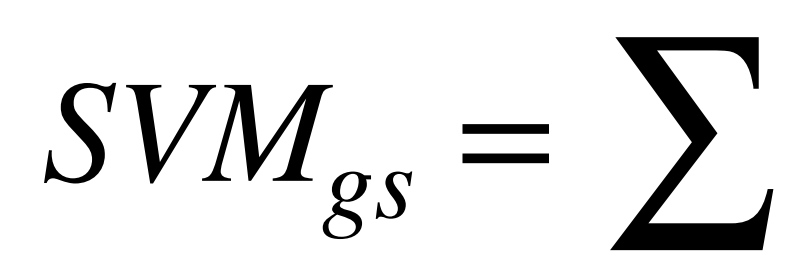

$$
=\sum | \sqrt{x^2+y^2+z^2-Q}
$$

(SVM<sub>gs</sub>, Type d'activité)

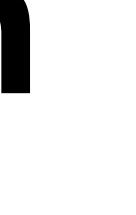

## **Analyse des données (2)**

• But: **déterminer des seuils** sur les données pour conclure sur le type de l'activité

- 
- $a \Rightarrow$  activité faible
- $\rightarrow$  **activité modérée**
- $b < SWM_{\alpha s} \Rightarrow$  activité intense

- physique: faible, modérée, intense.
- Sur le jeu de données d'entrainement, nous avons accès au type d'activité physique: les **données sont donc étiquetées** et c'est de l'**apprentissage supervisé**.

Typiquement, on a envie de déterminer *a* et *b* tels que

$$
SVM_{gs} <
$$

$$
a < SWM_{gs} <
$$

## **Analyse des données (3): courbe ROC**

- Pour **déterminer des seuils**, on va utiliser la courbe ROC qui permet de dire si la méthode est discriminante ou non.
- On veut optimiser le choix des seuils pour classer le type d'activité physique le mieux possible. On veut **maximiser le taux de vrais positifs** et **minimiser le taux de faux positifs**.

- ✴Vrai positif: l'activité physique a été classée faible alors qu'elle était vraiment faible.
- ✴Faux positif: l'activité physique a été classée faible alors qu'elle ne l'était pas.

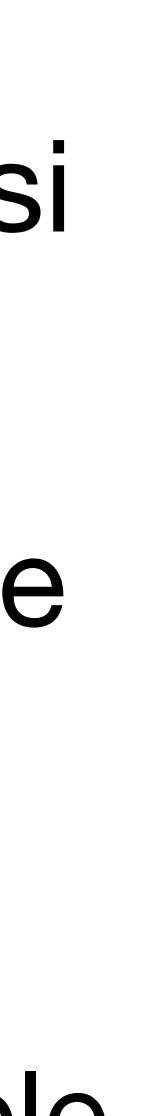

## **Analyse des données (3): courbe ROC**

- But: **déterminer des seuils de discrimination** sur les données pour conclure sur le type de l'activité physique: faible, modérée, intense:
- Pour chaque type d'activité, on choisit les seuils pour **optimiser la courbe ROC**

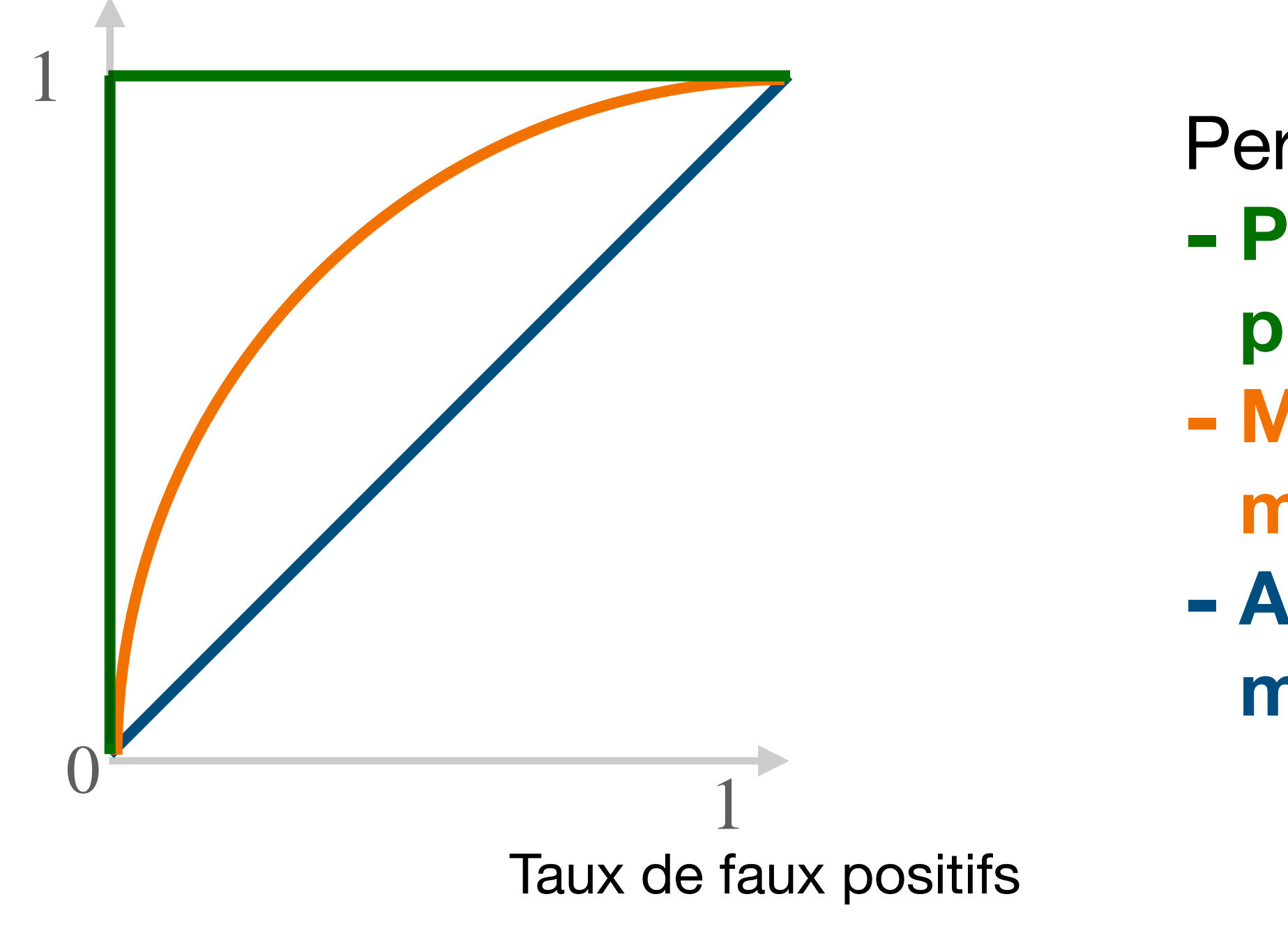

Taux de vrais positifs

- Performance de la méthode:
- **- Parfait: la méthode classe toujours bien l'activité physique**
- **- Moyenne: la méthode fait mieux que l'aléatoire, mais n'est pas parfait.**
- **- Aléatoire: la méthode fait pareil que classer de manière aléatoire l'activité physique**

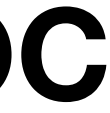

#### **Deuxième méthode: classification du type d'activité physique avec une forêt aléatoire**

- Rappel de cours: un arbre de décision est un type d'algorithme d'apprentissage capable d'apprendre des **règles de décision** pour classifier les données. Une forêt aléatoire va combiner les résultats de plusieurs arbres de décision.
- L'algorithme va **apprendre** les seuils a et b, en passant plusieurs fois sur les données et calculant son erreur de classification à chaque fois, il va chercher à minimiser son erreur.

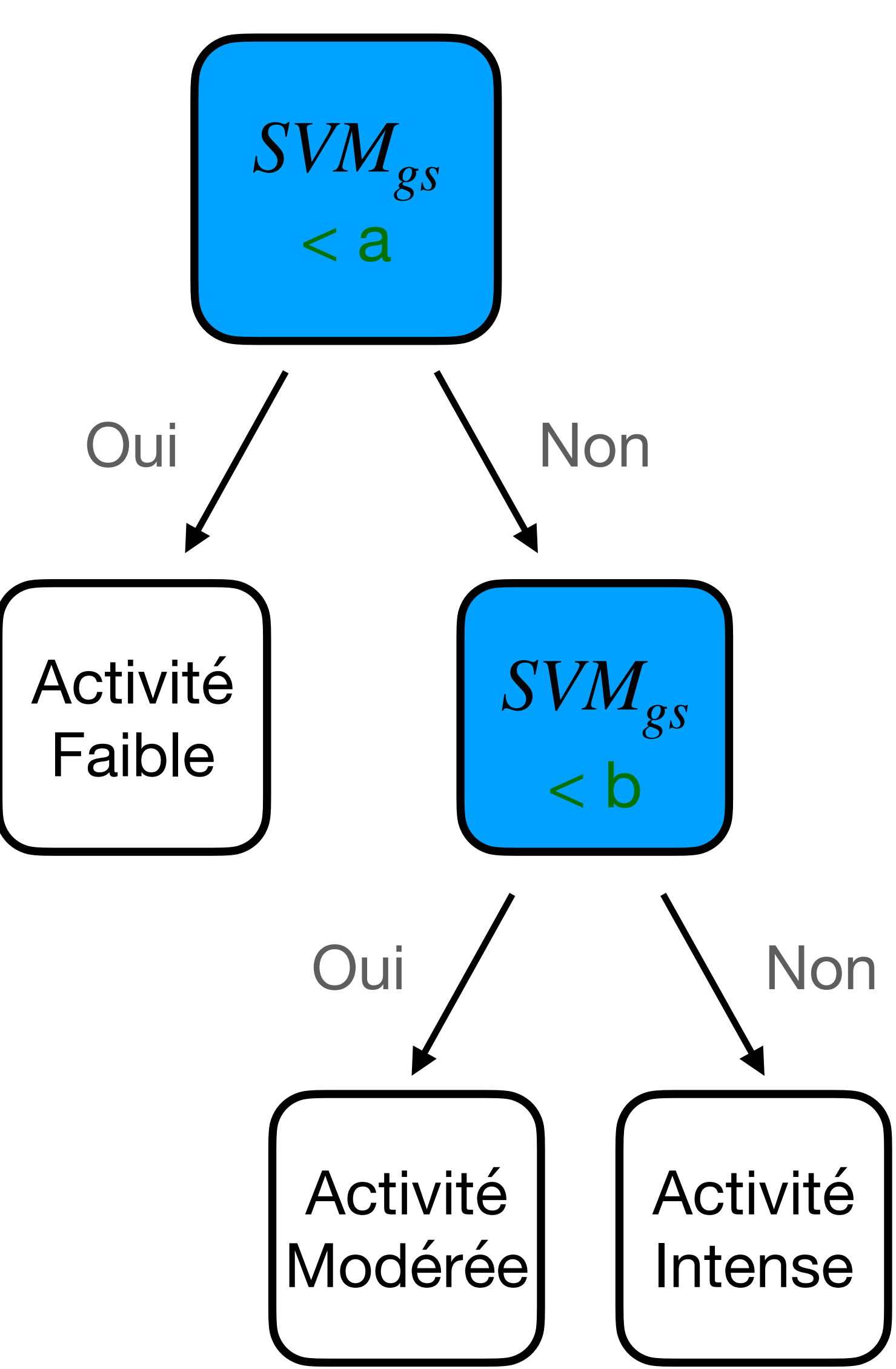